## **18- X-Server Installation**

## X-Server mit sax konfigurieren

Sich mit **root** einloggen und dann den Befehl **sax** eingeben

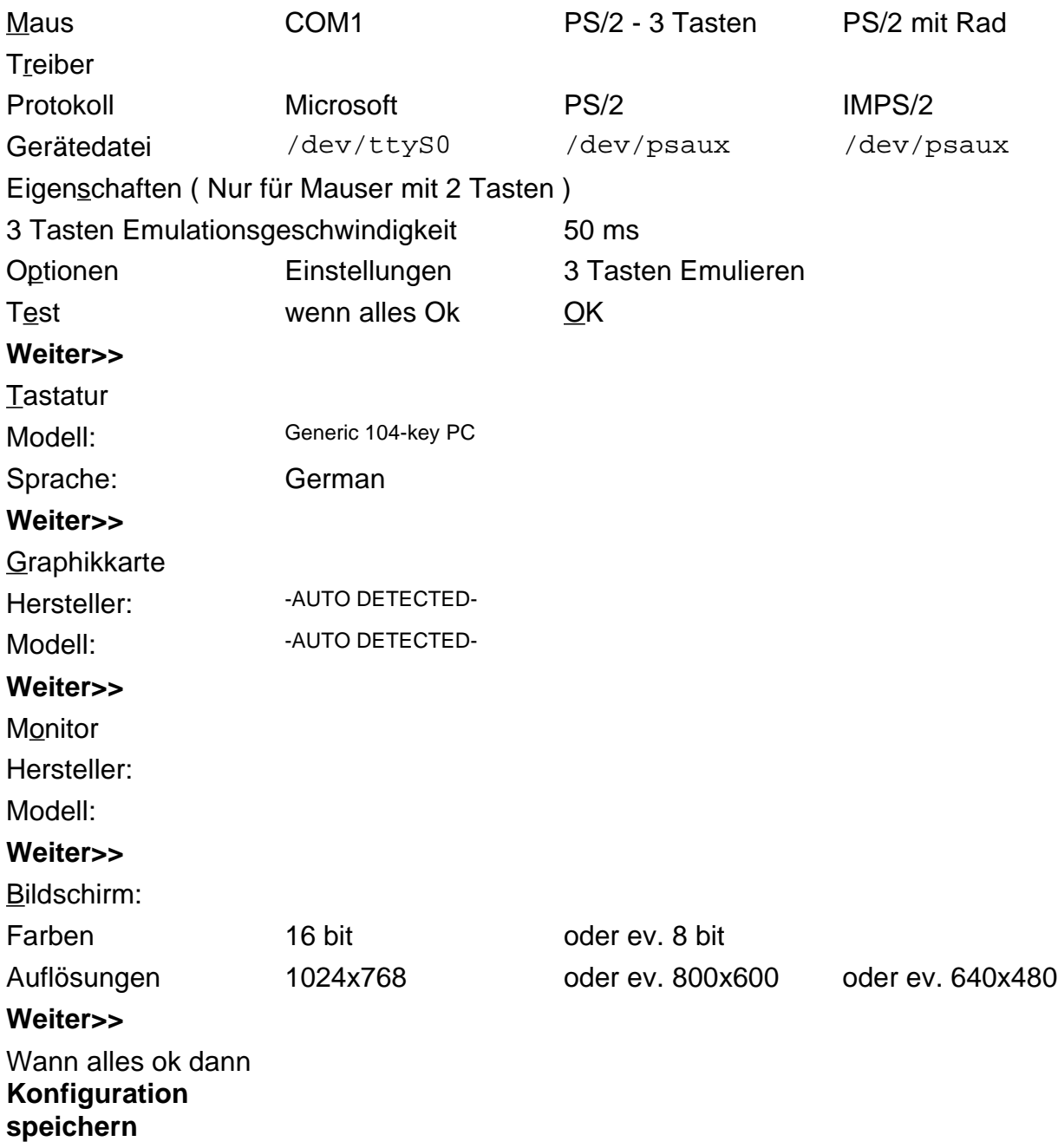